How do I create a scatter graph of average score vs engagement with the platform for the whole year?

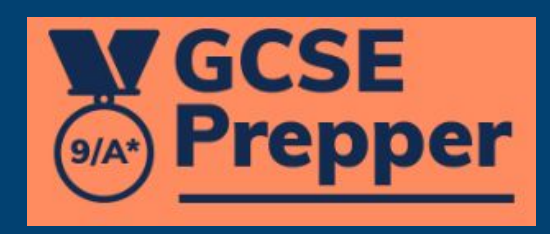

**Classes** 

Status: No Homework To Mark

10/Bi1 - Biology Higher

Qualification: AQA > Biology Higher...

**NY GCSE** 

**Teacher Dashboard** 

**Administration** 

Set Homework \*

**View Reports** 

**Prepper** 

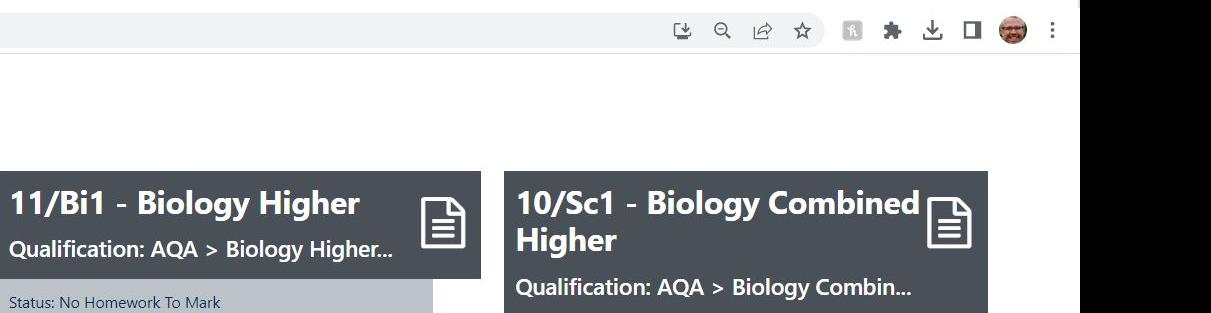

 $\bullet$ 

Year: Year 10 Year: Year 11 Status: No Homework To Mark Students: 27 Students: 31 Year: Year 10 Studente: 22 **View Class** View Click on the three dots (...) that 10/Sc3 - Physics Combined appears on the class that you  $11)$ wish to create a report for **Foundation** Fou **Qualification: AQA > Physics Combin...** Qual Status: No Homework To Mark Status: No Homework To Mark Year Year 10 Year: Year 11 Students: 26 Students: 22 **View Class View Class**  $\bullet\bullet\bullet$ 

 $\overline{\Xi}$ 

春

**Privacy Policy** 

FAQs

**Terms And Conditions** 

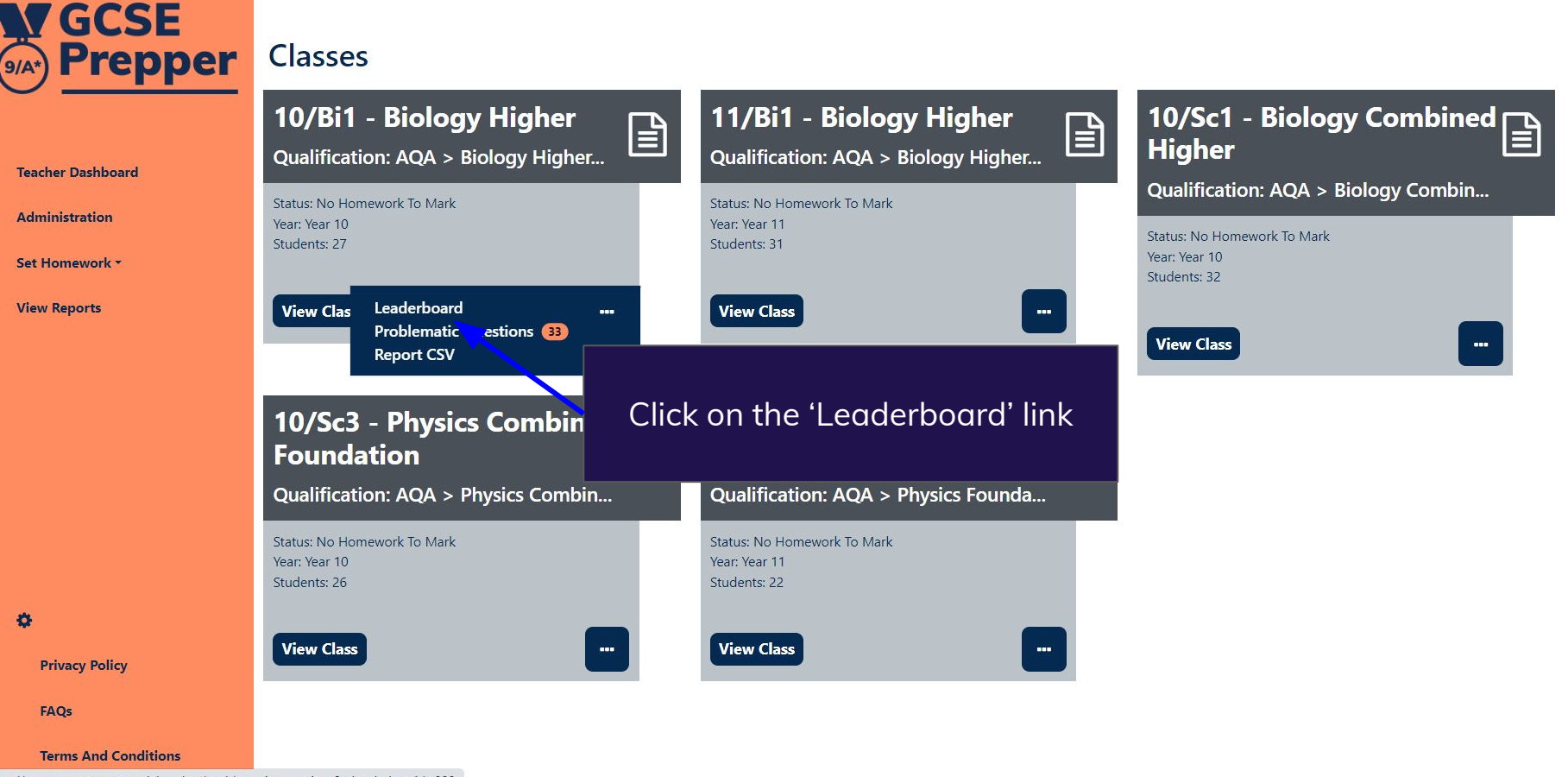

https://app.gcseprepper.co.uk/teacher/problematic-questions?school\_class\_id=809

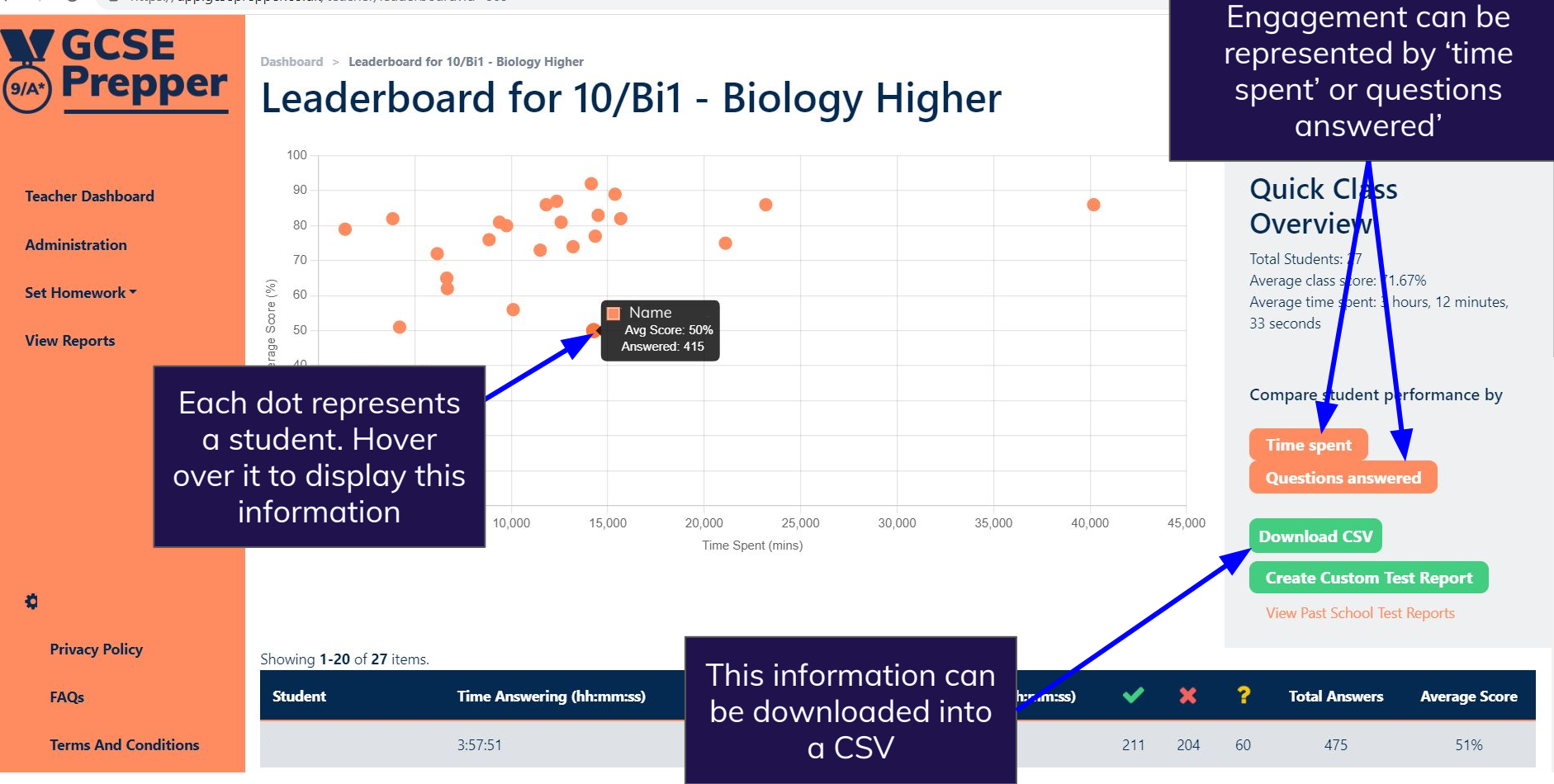